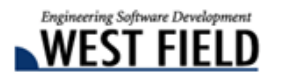

 $C$ ivil-CALS/Road-CALS  $Ver1.7$ 

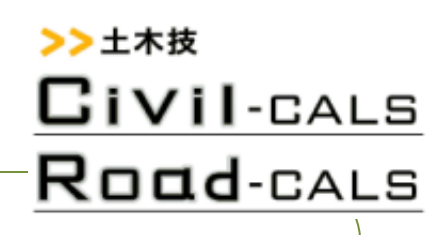

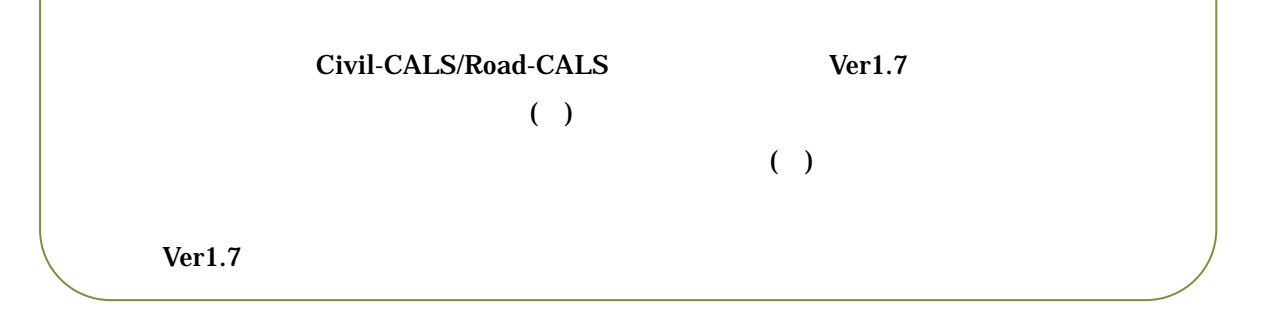

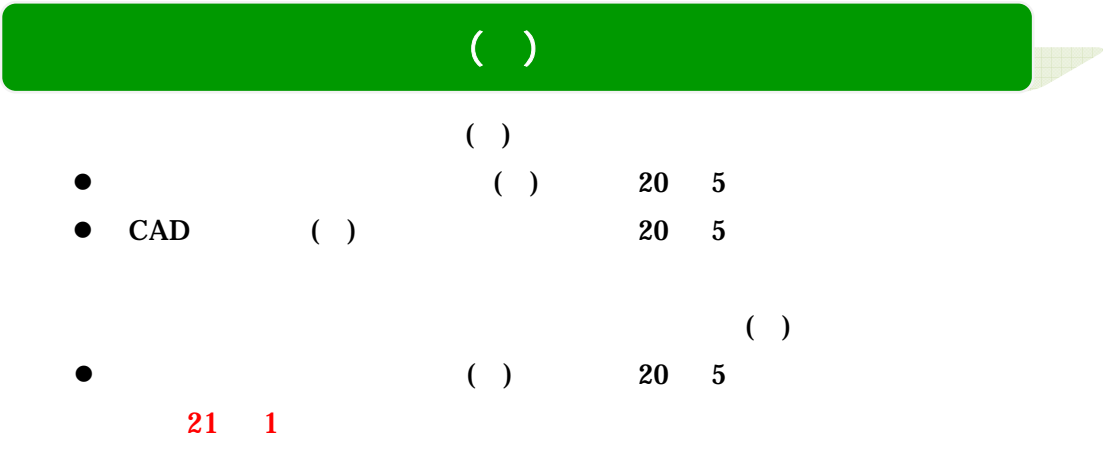

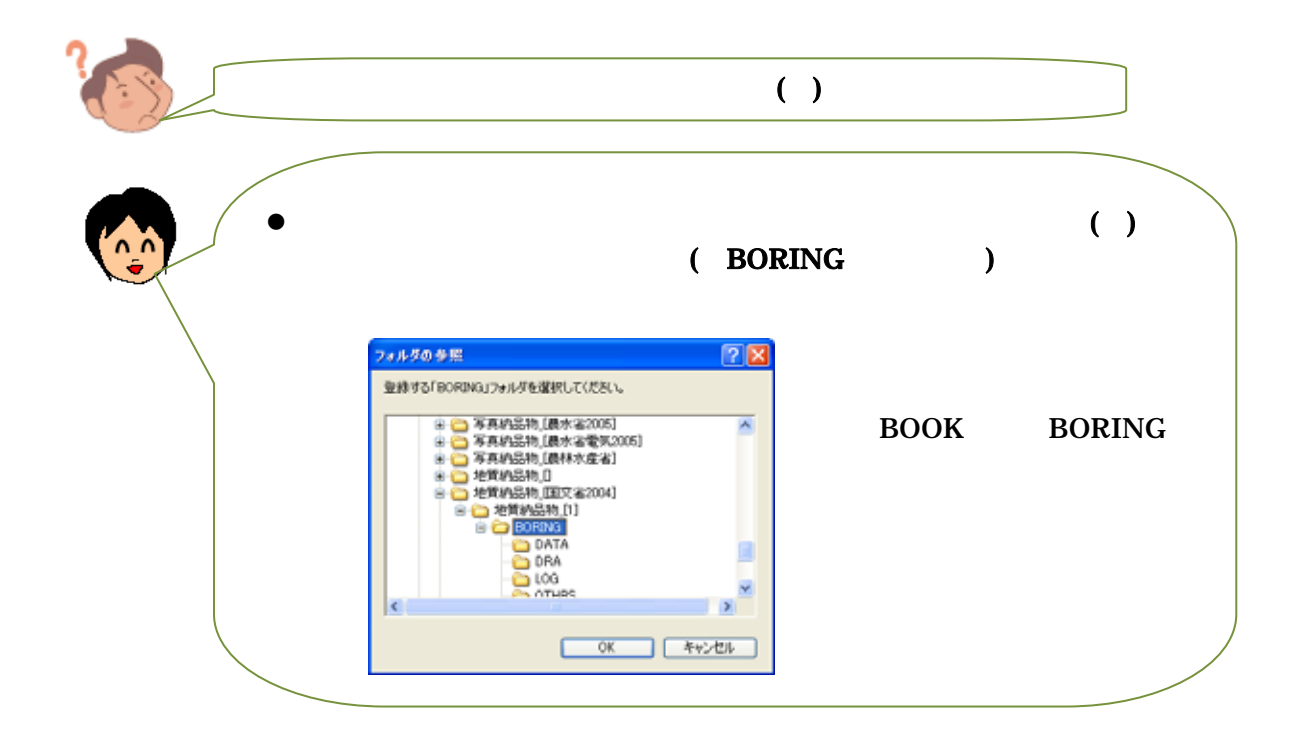

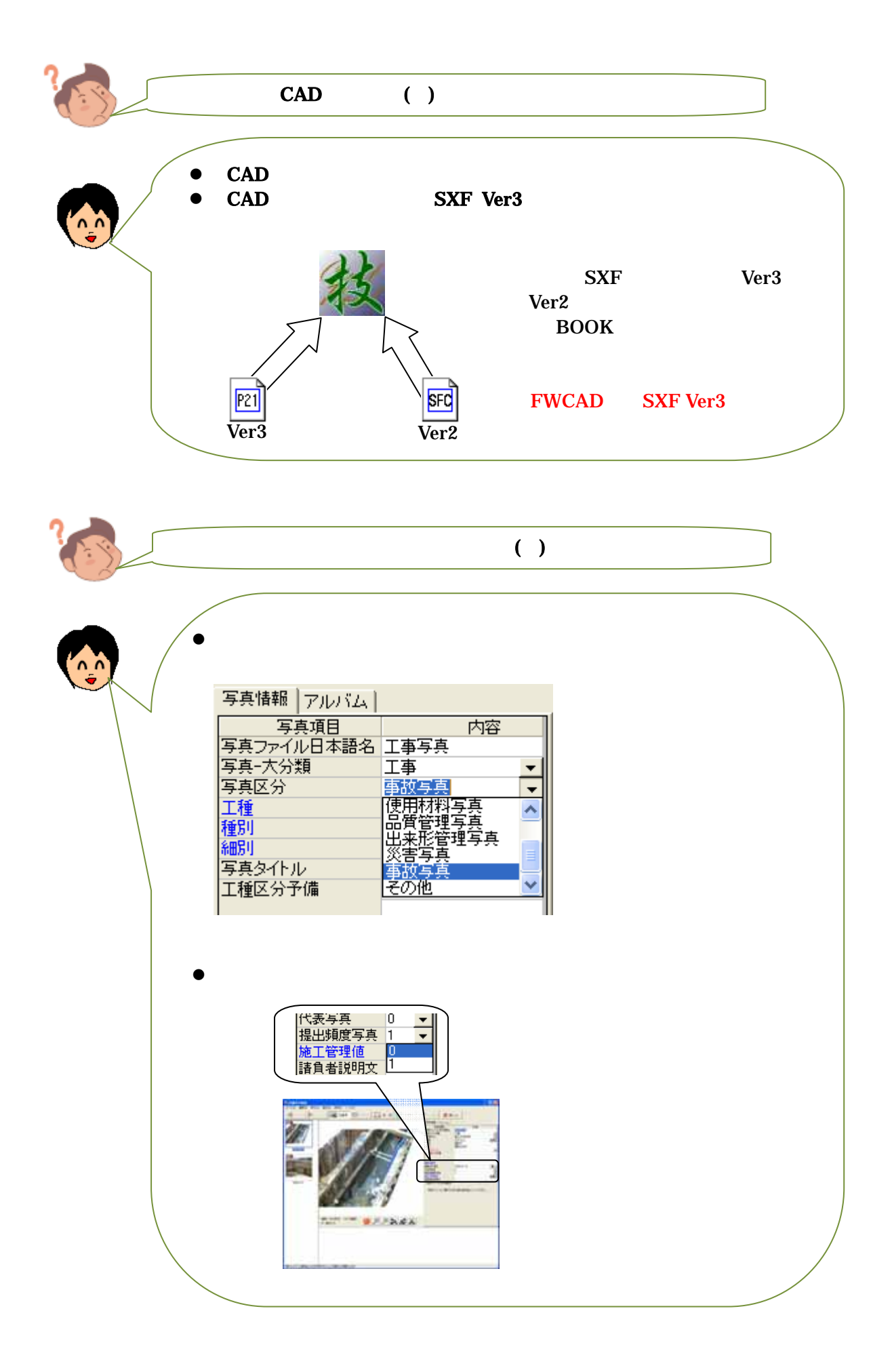

 $20 \t 10 \t 8$ 

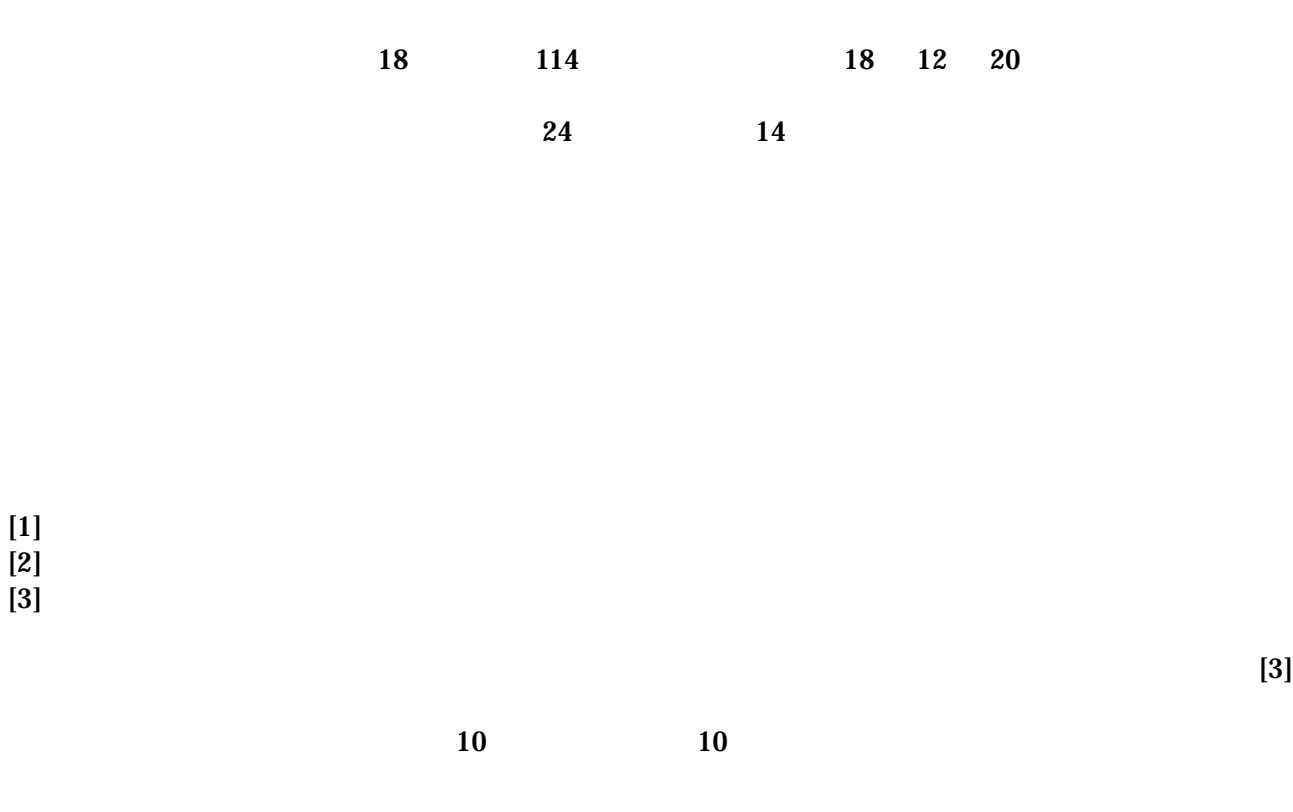

**BUD** 

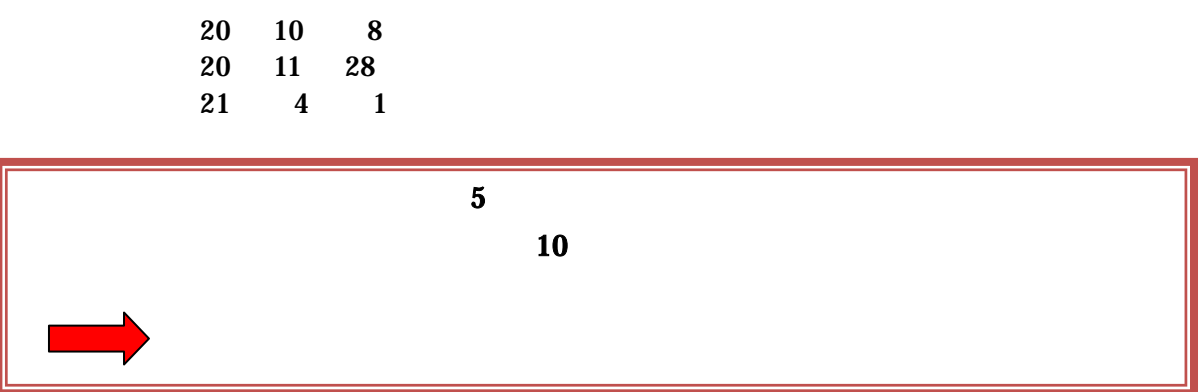

 $20 \quad 11 \quad 28$  $21 \t 4 \t 1$  「自動バックアップシステム」の起動 淭

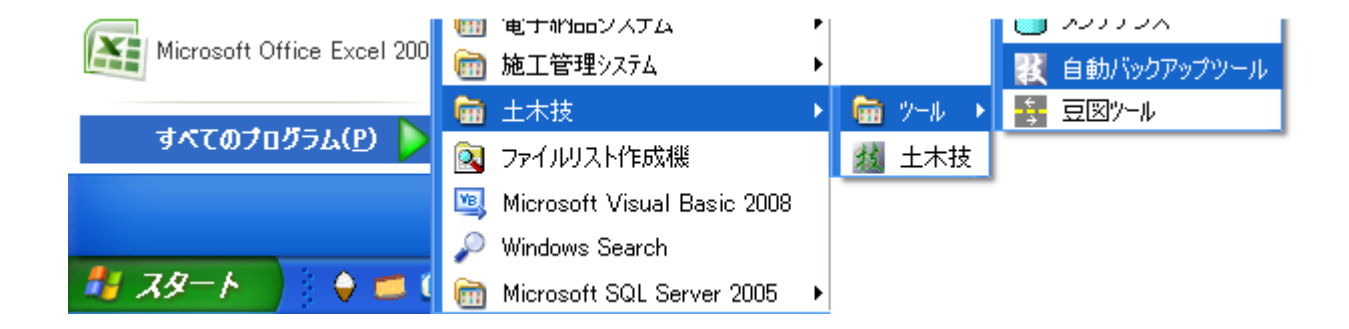

 $\widetilde{\mathcal{M}}$ 

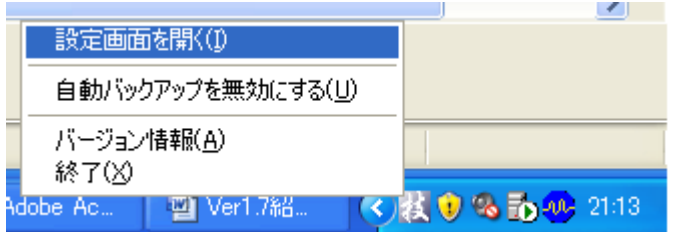

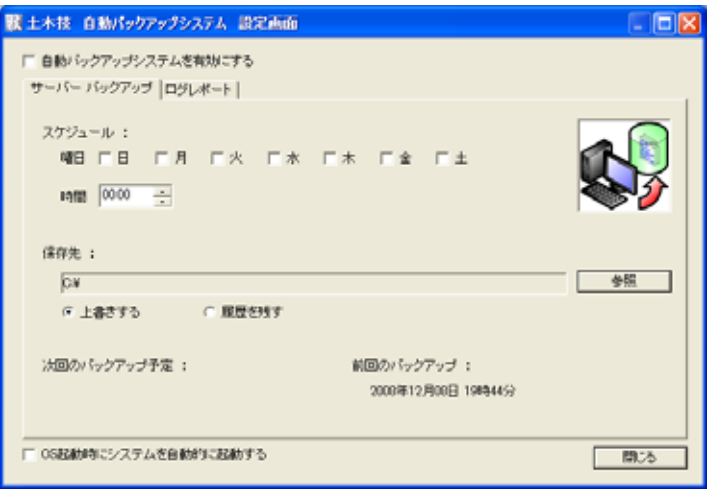

## 「自動バックアップシステム」の設定方法

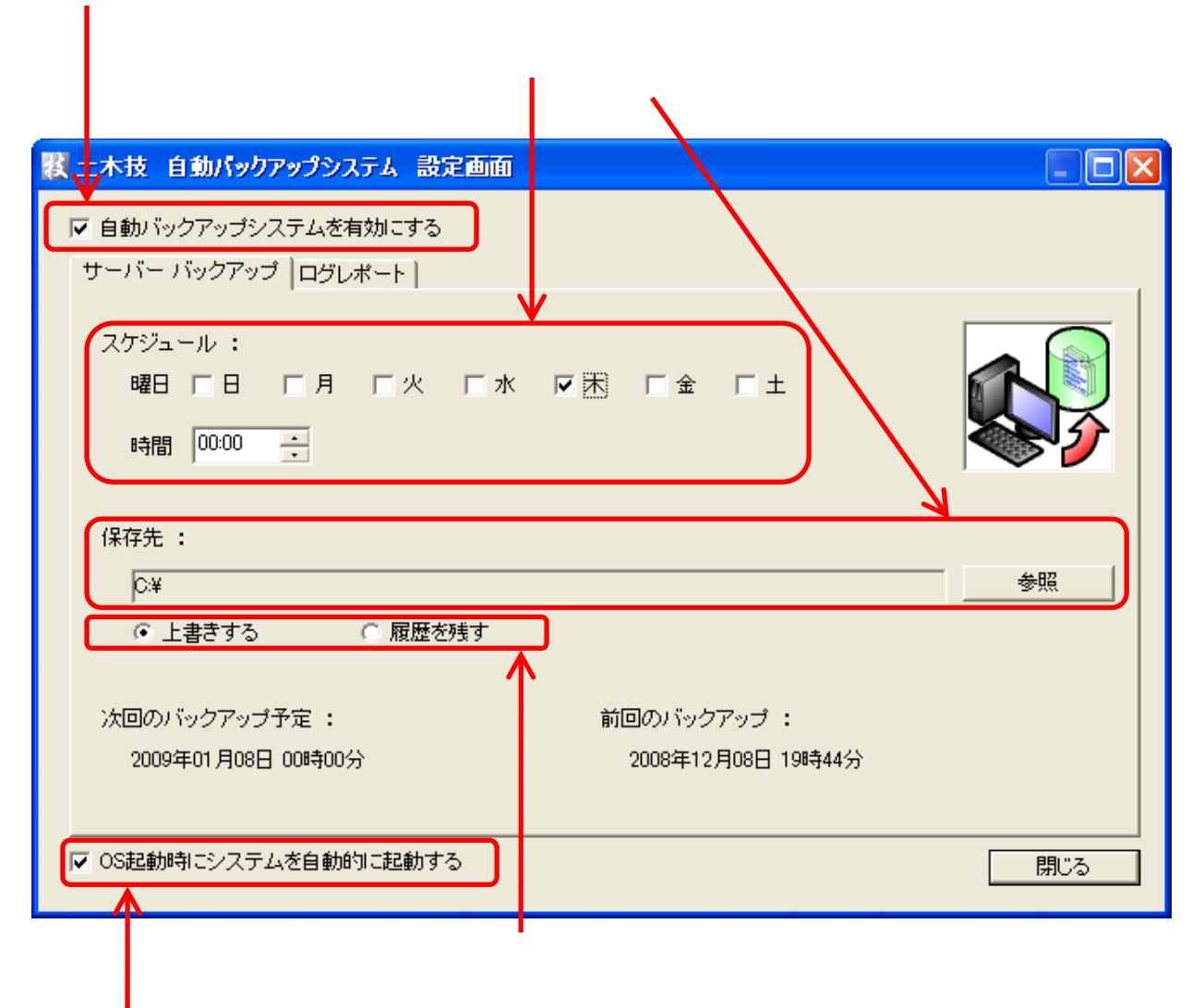

 $ON$ 

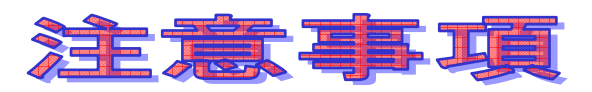

- $1.$
- $2.$
- $3.$
- 
- $\bullet$
- CD/DVD

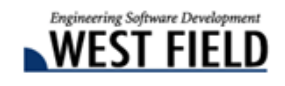